**学費の納入方法:4つの支払い方法(①~④)が選べます 詳しい手順は別紙をご参照ください**

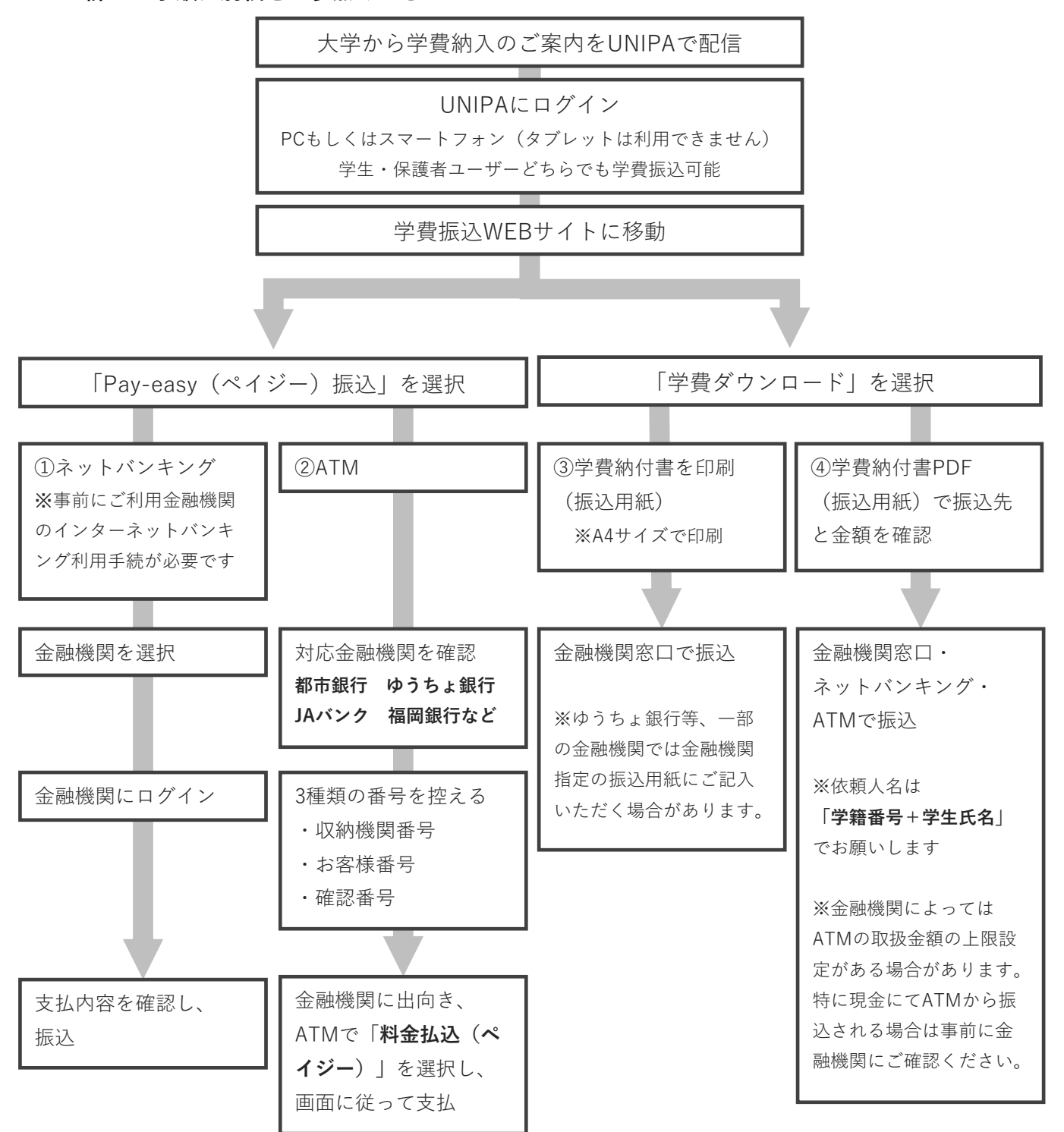

※領収書は大学で別途発行いたしませんので、支払時の控えを保管してください

# ● **Pay-easy(ペイジー)とは**

 従来、金融機関の窓口でしか支払うことができなかった税金や各種料金を簡単に支払う ことができるように設立されたサービスです。現在では、国税・地方税・公共料金の他、 民間企業への支払いなど幅広く利用されています。

### **● 学費納付書(振込用紙)の郵送廃止について**

- ・学費納付書(振込用紙)は郵送いたしません。紙の学費納付書(振込用紙)が必要な方は、 学費納付書PDFをダウンロードし、印刷(A4横)してください。
- ・学生は、大学構内で利用可能なプリンターから印刷可能です。(電算機センター)

## **● 近大UNIPAのご利用に際して**

- ・「近大UNIPA」は、保護者の皆様と本学の教職員が連携して、学生の学習や大学生活を サポートするためのシステムです。
- ・ご利用には、ユーザーIDとパスワードが必要です。学生本人と大学に登録されている 保証人1名のみが利用可能です。
- ・大学院生は学生本人のみが利用可能です。

# ● **近大UNIPA保護者ユーザーID・パスワードの再発行について**

- ・ご入学後、1年以内に1度もログインされなかった場合は、 必ず保護者用ユーザーID・パスワードの再発行申請が必要です。
- ・再発行申請は、近大UNIPAログインページからお願いします。
- ・再発行申請時の入力項目「保証人」は、大学に届出されている保証人名を入力してください。 入力項目と届出を照合して、一致した申請のみ再発行を行います。

#### **● お問い合わせ先**

学費振込用WEBサイトの操作方法について

学費振込用WEBサイト ヘルプデスク TEL (06)4306-4701

平日 9:30~18:00 (ヘルプデスクは10月31日まで)

「近大UNIPA」のユーザーIDの発行等に関すること

福岡キャンパス学生センター 学生支援課 教務係

TEL (0948)22-5655

平日 9:00~17:00

学費の納入方法など、学費の納入に関すること

福岡キャンパス学生センター 庶務会計課 会計係

- TEL (0948)22-5655
- 平日 9:00~17:00